## **Sorting**

### Andrew S. Fitz Gibbon UW CSE 160 Winter 2022

## **sorted vs. sort**

- **sorted(itr)** is a function that takes an iterable as a parameter (e.g. sequence types: list, string, tuple) and **returns** a sorted version of that parameter
- **lst.sort()** is a method that sorts the **list** that it is called on **in-place** (and returns **None**). .**sort()** can only be called on lists

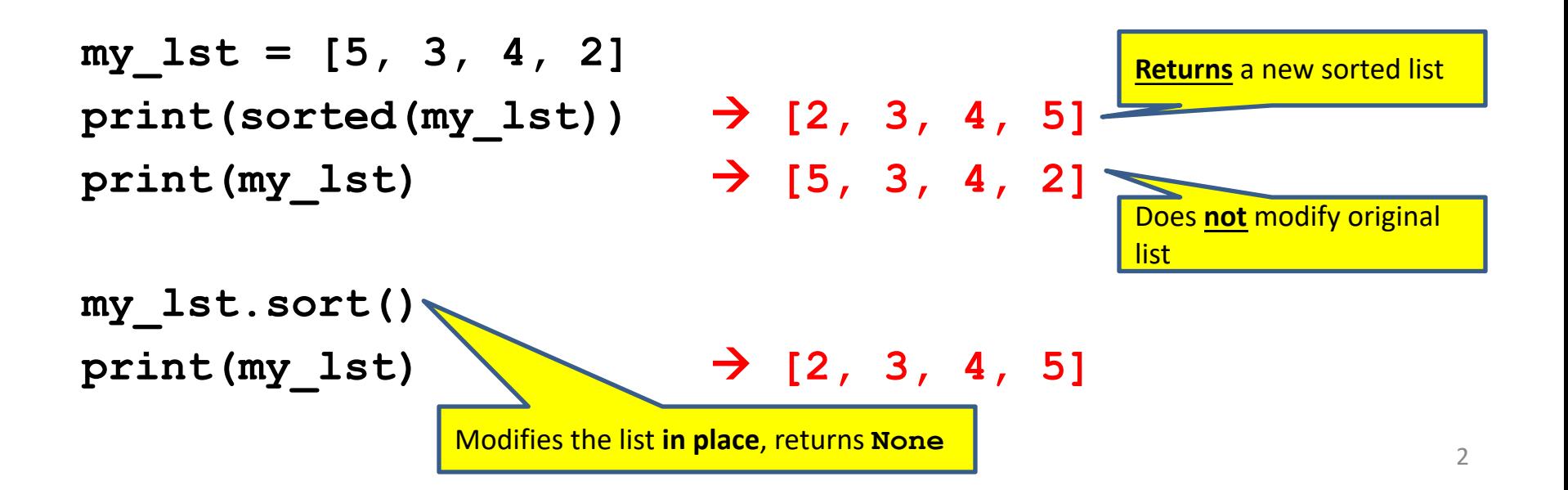

### **sorted vs. sort example**

**hamlet = "to be or not to be that is the question whether tis nobler in the mind to suffer".split() print("hamlet:", hamlet) print("sorted(hamlet):", sorted(hamlet)) print("hamlet:", hamlet) print("hamlet.sort():", hamlet.sort()) print("hamlet:", hamlet)** • Lists are mutable – they can be changed **Modifies the** place, retu Returns a r list (does n the origina

– including by functions

#### **Customizing the sort order** See in p

#### **Goal**: sort a list of names *by last name*

```
names = ["Isaac Newton", "Albert Einstein", "Niels
Bohr", "Marie Curie", "Charles Darwin", "Louis 
Pasteur", "Galileo Galilei", "Margaret Mead"]
```

```
print("names:", names)
```
This does not work:

```
print("sorted(names):", sorted(names))
```
When sorting, how should we compare these names?

```
"Niels Bohr"
"Charles Darwin"
```
#### **Aside: What does this do?** See in p

**def mystery(msg): return msg.split(" ")[1]**

**x = mystery("happy birthday") print(x)**

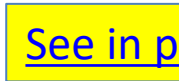

# **Sort key**

• A sort key is a **function** that can be call on each list element to extract/create value that will be used to make comparisons.

**fruits = ["watermelon", "fig", "apple"]**

**print(sorted(fruits)) print(sorted(fruits, key=len))**

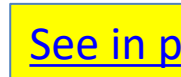

## **Sort key**

- A sort key is a **function** that can be called on each list el to extract/create a value that will be used to make comparisons.
- We can use this to sort on a value (e.g., "last\_name") of than the actual list element (e.g., "first\_name last\_nam
- We could use the following function as a sort key to hel sort by last names\*:

```
def last_name(name):
    return name.split(" ")[1]
```
**print('last\_name("Isaac Newton"):', last\_name("Isaac Newton"))**

\* **Another aside**: This doesn't get *everyone's* last names and is not h sort by names in Real Life<sup>™</sup>

If there is a

names, pre original ord

### Use a sort key as the **key** argume

Supply the **key** argument to the sorted function or the sort function

**def last\_name(name): return name.split(" ")[1]**

names = ["Isaac Newton", "Ada Lovelace", "Fig Newton", "Grace **print(sorted(names, key=last\_name))**

**print(sorted(names, key=len))**

**def last\_name\_len(name): return len(last\_name(name))**

**print(sorted(names, key=last\_name\_len))**

#### **itemgetter is a function that returns a function** See in

Useful for creating a function that will return particular elements from a sequence (e.g., list, string, tuple):

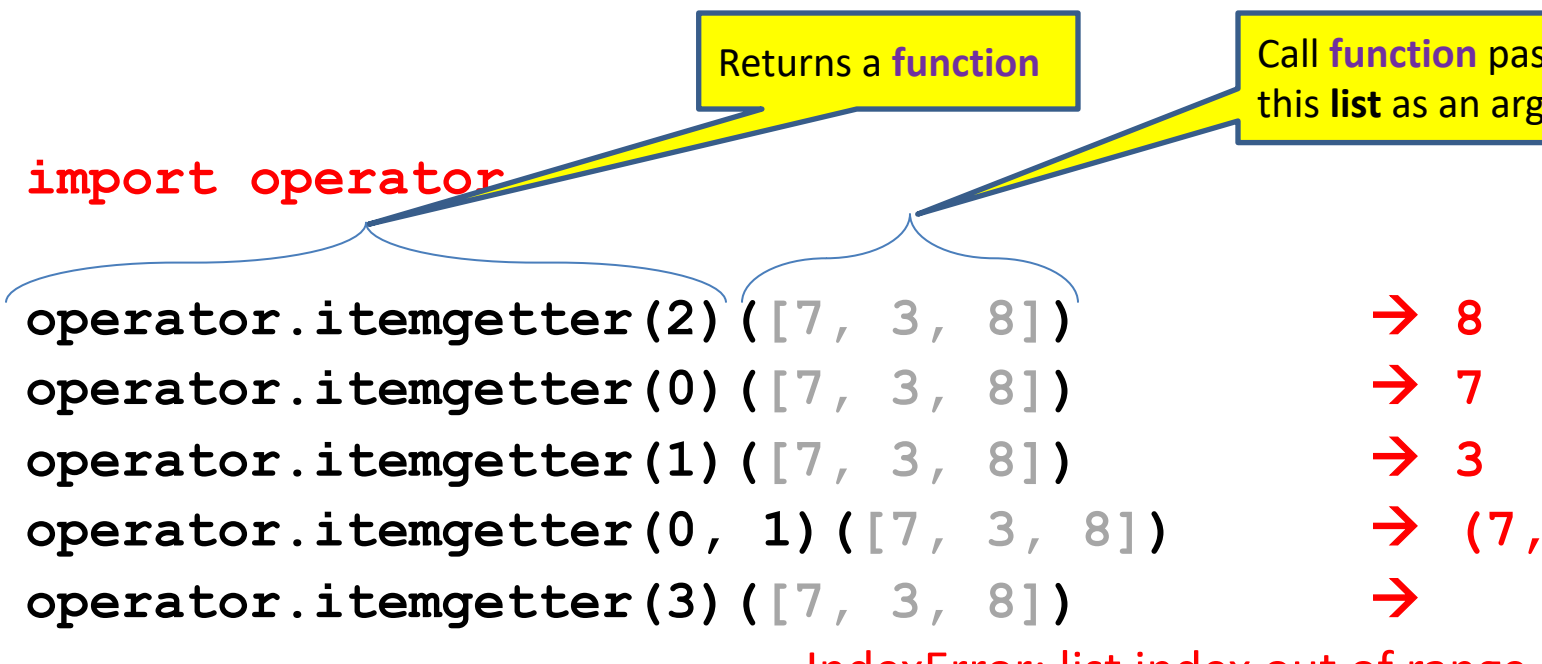

IndexError: list index out of range

**Read the Documentation: https://docs.python.org/3/library/operator.html**

## **itemgetter Exercise**

```
import operator
lst1 = [2, 7, 3, 9, 4]
print(operator.itemgetter(1)(lst1))
print(operator.itemgetter(1, 2)(lst1))
print(operator.itemgetter(2, 3)(lst1))
tup2 = operator.itemgetter(3, 2, 1, 0)(lst1)
print(tup2)
print(operator.itemgetter(0)(tup2))
get_second = operator.itemgetter(1)
print(get_second(tup2))
```

```
print(operator.itemgetter(2)("howdy"))
print(operator.itemgetter(2, 0, 1)("howdy")
```
# **Tuples**

• Immutable

– cannot change elements

- Create using ()
- Use square brackets
	- to query and slice

**student\_score = ('Robert', 8)**

### **Two ways to Import itemgetter**

**import operator student\_score = ('Robert', 8) operator.itemgetter(0)(student\_score)** Þ "Robert" **operator.itemgetter(1)(student\_score)** Þ 8 A **tuple**

Or

**from operator import itemgetter student\_score = ('Robert', 8) itemgetter(0)(student\_score)** Þ "Robert" itemgetter(1)(student score)  $\Rightarrow$  8 Another way to import, allows you to call **itemgetter** directly.

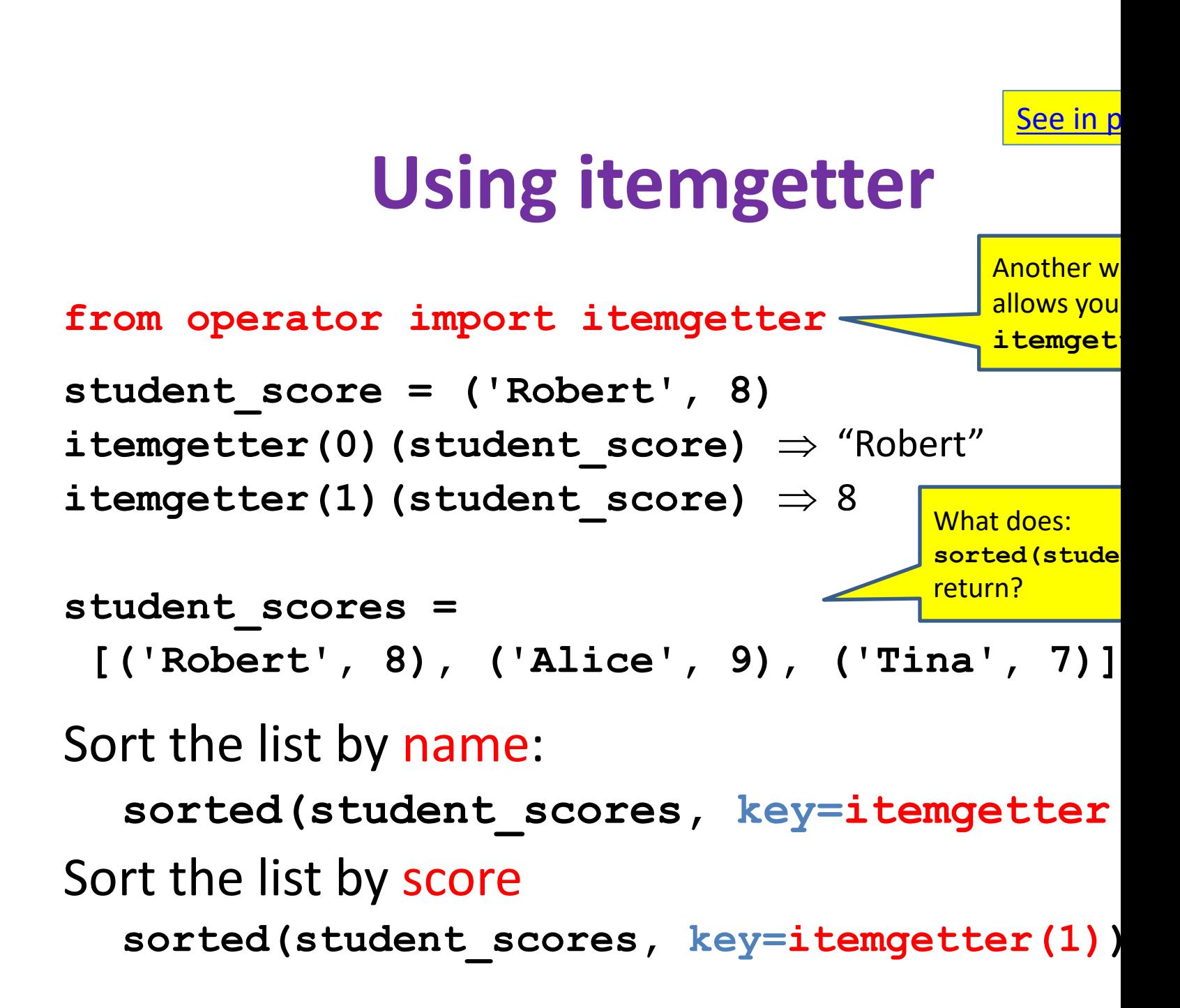

# **Sorting based on two criteria**

#### **Goal**: sort based on score; if there is a tie within score, sort by name

#### Two approaches:

Approach #1: Use an itemgetter with two arguments Approach #2: Sort twice (most important sort *last*)

```
student_scores = [('Robert', 8), ('Alice', 9), 
                   ('Tina', 10), ('James', 8)]
```
Approach #1:

```
sorted(student scores, key=itemgetter(1,0))
```
Approach #2:

```
sorted by name = sorted(student scores, key=itemget
sorted by score = sorted(sorted by name, key=temget
```
### **Sort on most important criteria LAST**

• Sorted by score (ascending), when there is a tie on score, sort using name

**from operator import itemgetter student\_scores = [('Robert', 8), ('Alice', 9), ('Tina', 10), ('James', 8)]**

```
sorted by name = sorted(student scores, key=itemgetter(0))
>>> sorted_by_name
[('Alice', 9), ('James', 8), ('Robert', 8), ('Tina', 10)]
```

```
sorted by score = sorted(sorted by name, key=itemgetter(1))
>>> sorted by score
[('James', 8), ('Robert', 8), ('Alice', 9), ('Tina', 10)]
```
### **More sorting based on two criterify** See in p

If you want to sort different criteria in different direction must use multiple calls to **sort** or **sorted**

```
student_scores = [('Robert', 8), ('Alice', 9), \
              ('Tina', 10), ('James', 8)]
```
**Goal:** sort score from highest to lowest; if there is a tie within sort by name alphabetically (= lowest to highest)

```
sorted by name = sorted(student scores, key=itemgett
sorted_by_hi_score = sorted(sorted_by_name, 
                             key=itemgetter(1), rever
```
**Remember: Sort on most important criteria LAST** 

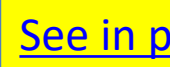

## **Sorting Exercise**

```
from operator import itemgetter
student scores = (('Ann', 7), ('Raul', 6), ('Teom))('Lisa', 6)]
print(sorted(student_scores, key=itemgetter(1)))
lst_a = sorted(student_scores, key=itemgetter(0))
print(lst_a)
lst_b = sorted(lst_a, key=itemgetter(1))
print(lst_b)
lst c = sorted(lst a, key=itemgetter(1), reverse
print(lst_c)
```
## **Digression: Lexicographic Order**

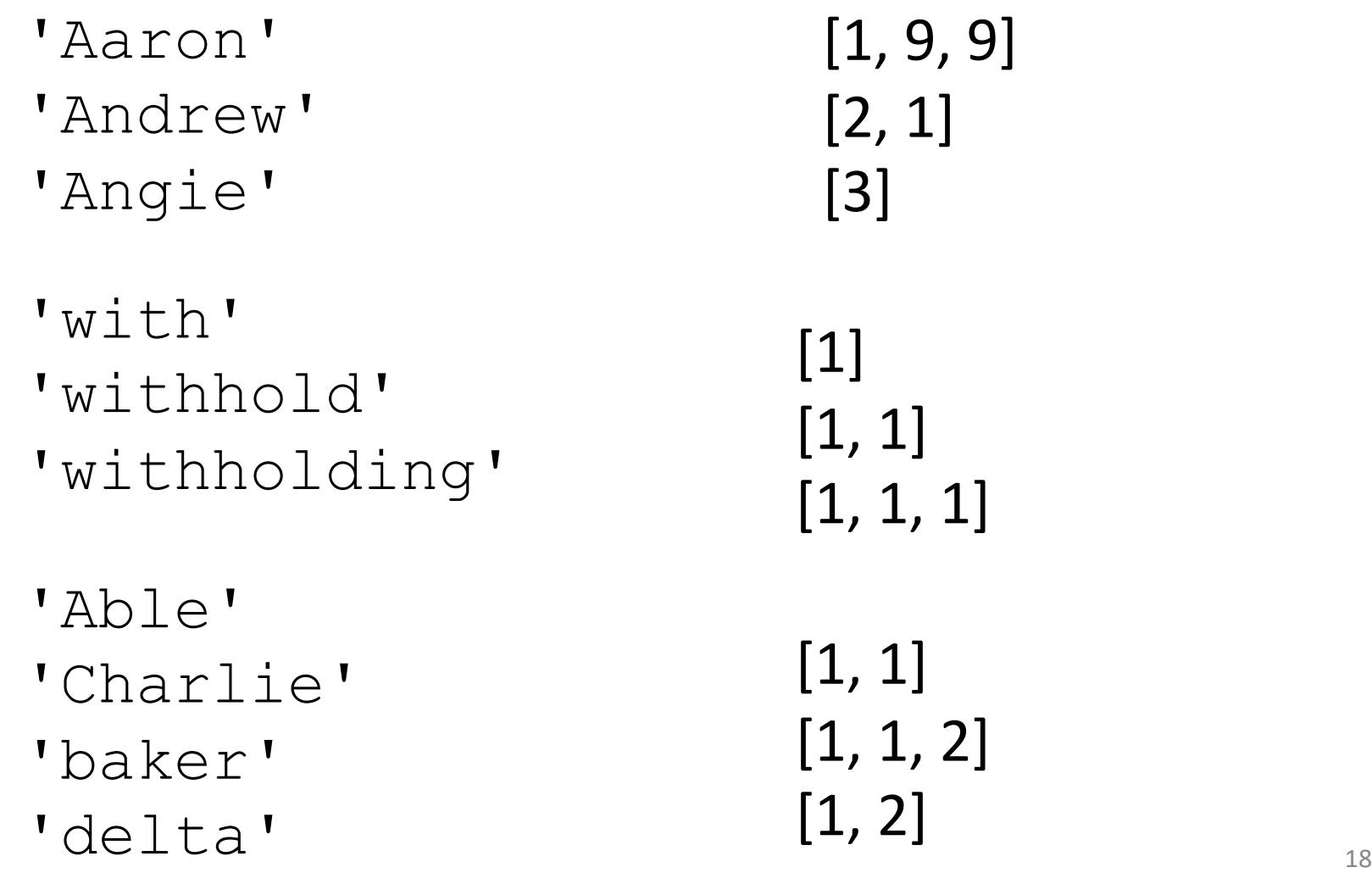

## **Sorting: strings vs. numbers**

• Sorting the powers of 5:

**>>> sorted([125, 5, 3125, 625, 25]) [5, 25, 125, 625, 3125] >>> sorted(["125", "5", "3125", "625", "25"]) ['125', '25', '3125', '5', '625']**

#### Aside: Use a sort key to create a new See in p

Create a different list that contains the value returned by the sort key, sort it, then extract the relevant part:

```
names = ["Isaac Newton", "Fig Newton", "Niels Bohr"]
# keyed_names is a list of [lastname, fullname] lists
keyed_names = [] 
for name in names:
  keyed_names.append([last_name(name), name])
sorted_keyed_names = sorted(keyed_names)
sorted_names = []
for keyed_name in sorted_keyed_names:
  sorted names.append(keyed name[1])-
print("sorted_names:", sorted_names)
                                                   1) Create the
                                                     2) Sort the
                                                     If there is a
                                                     names, sor
                                                     <u>item in list</u>
                                                  3) Extract the
```